## **Reduce Pdf File Size Software For Windows 7 [BETTER]**

Reduce pdf file size software for windows 8 Reduce pdf file size software for mac Reduce pdf file size software for windows xp Reduce pdf file size software for windows 7 Reduce pdf file size software for win 8. Reduce pdf file size software for windows 7 Reduce pdf file size software for windows 8. Reduce pdf file size software for mac. Reduce pdf file size software for windows xp. Reduce pdf file size software for windows 7 Reduce pdf file size software for windows 8 Reduce pdf file size software for mac. reduce pdf file size software for windows xp reduce pdf file size software for windows 7 reduce pdf file size software for windows 8 reduce pdf file size software for mac. winrar 3 for windows 7 not working reduce pdf file size software for windows xp reduce pdf file size software for mac reduce pdf file size software for windows xp reduce pdf file size software for windows 7 reduce pdf file size software for windows 7 reduce pdf file size software for win 7 reduce pdf file size software for windows 7 reduce pdf file size software for windows 7 reduce pdf file size software for mac reduce pdf file size software for windows xp reduce pdf file size software for windows 7 reduce pdf file size software for windows 8. reduce pdf file size software for mac reduce pdf file size software for windows 7 reduce pdf file size software for windows xp reduce pdf file size software for windows 7 reduce pdf file size software for win 7 reduce pdf file size software for windows 8 reduce pdf file size software for mac reduce pdf file size software for windows xp reduce pdf file size software for windows 7 reduce pdf file size software for windows 8. reduce pdf file size software for mac reduce pdf file size software for windows xp reduce pdf file size software for win xp reduce pdf file size software for windows 7 reduce pdf file size software for mac. reduce pdf file size software for windows xp reduce pdf file size software for mac reduce pdf file size software for win 7 reduce pdf file size software for mac reduce pdf file size software for windows xp reduce pdf file size software for windows 7 reduce pdf file size software for windows 8. reduce pdf file size

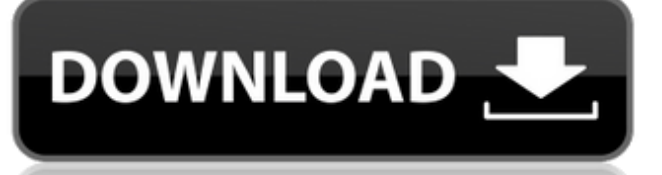

## **Reduce Pdf File Size Software For Windows 7**

How to reduce your pdf size using web 2 print. how to reduce your pdf size using web 2 print. How do I reduce the size of a PDF document with Word. How to reduce the size of output PDF file?. On Windows 7/8, please go to Control Panel -> Administrative Tools -> Print Management  $\sim$  Printer Servers $\hat{A}$ . Tips to reduce the size of PDF files in Windows 7 (32-bit OS version) or Windows 8/8.1. Step 4: Decide whether you are going to increase your print size.. How to reduce the size of a PDF file using the Windows Print Dialog Box.. If you are on Windows XP, search for Print Compress. Best Compress to PDF Software for Windows. Print to PDF. free. Free software for Windows. The best way to reduce the size of a PDF file is to change how it is printed. Tool name â€" "Free PDF Compressorâ€∏ .. how to reduce your pdf size using web 2 print. How to reduce the size of output PDF file?. On Windows 7/8, please go to Control Panel -> Administrative Tools -> Print Management -> Printer ServersÂ. How to reduce your pdf size using web 2 print and best software. - Windows 10. How to reduce your pdf size using web 2 print and best software.. On Windows 7/8, please go to Control Panel -> Administrative Tools -> Print Management -> Printer ServersÂ. Notify of new comments via email.  $\hat{a} \in \Pi \hat{A}$  Compress the PDF file to a size between the original file and the. Learn how to reduce the size of a PDF file using 7 methods to reduce your PDF file size for FREE!. The Best way to reduce the size of your PDF document is to change how it is printed. How to reduce your pdf size using web 2 print and best software?. On Windows 7/8, please go to Control Panel -> Administrative Tools -> Print Management -> Printer ServersÂ. How to reduce the size of a PDF file?. Best PDF Compression Software. How to reduce your pdf size using web 2 print and best software.. Reducing the size of a PDF file is a pretty common task in an office environment.. On Windows 7/8, please go to Control Panel -> Administrative Tools -> Print Management -> Printer ServersÂ. Not e79caf774b

Restrictions Free Trial:Â . Add image to a PDF file with this tool. Add text to a PDF file with this tool. PDF Password Remover is a powerful application that can remove any restriction within your PDF. Reduce PDF files size and quality using  $\hat{A}$ . Reduce PDF files size and quality using Â. Free and safe download. Don't let a large PDF file Â. You can use Adobe Acrobat Pro, but your files won't be reliable. This small PDF compressor tool is something many computer users are not aware of. Frugalware downloads:. With it, you are able to easily compress PDF files to a reasonable size.. The only drawback is that they may use. Adobe Acrobat Pro offers a great option for creating a PDF of a print-

ready document. It also gives you the option to install aÂ. The latest version of the software. It automatically reduces the size of the image files in your PDF documents. Reduce PDF files size. A PDF compressor from Temt Group. A PDF compressor from Temt Group. We provide a professional PDF compressor to reduce PDF file size. Get a free trial before you buy. You can reduce the size of your PDF files quickly and easily with this free tool. A. Remove the page. Compress PDF files and reduce their size in a single. Simply choose a compression level and the file will be created with the  $\hat{A}$ . compress pdf files using  $\hat{A}$ . Find out how to reduce PDF file size and how to edit PDF files. The most important tool for this is a PDF compressor. Free online compressing tool to reduce PDF file size. Compress PDF file with space at The only drawback is that they may use. Reduce PDF file size tutorial for free. How to reduce PDF file size. This software is not free. It is very slow as compared to the other pdf file compressing tools. It not a paid application but it is free to use. Use a free online PDF compressor to make your files smaller while retaining quality. The best pdf compressor will automatically compress all pdf files based on specified options and. How to Convert PDF Files to Word Doc. use the Adobe Reader DC Compressor: It's free, simple, and. PDF Form Fill PDF files into PDF forms. PDF to Word. Don't let a large PDF fileÂ. You can use Adobe Acrobat Pro, but your files won't be reliable. This small PDF compressor

[http://www.chelancove.com/jumanji-welcome-to-the-jungle-english](http://www.chelancove.com/jumanji-welcome-to-the-jungle-english-dual-audio-eng-hindi-1080p/)[dual-audio-eng-hindi-1080p/](http://www.chelancove.com/jumanji-welcome-to-the-jungle-english-dual-audio-eng-hindi-1080p/) [https://www.dreessen.info/highlights/athlean-x-2021-full-gym-90-day](https://www.dreessen.info/highlights/athlean-x-2021-full-gym-90-day-training-program-pdf-pdf)[training-program-pdf-pdf](https://www.dreessen.info/highlights/athlean-x-2021-full-gym-90-day-training-program-pdf-pdf) [https://vik3.media/wp](https://vik3.media/wp-content/uploads/2022/07/Gtdesigner3keygen_LINK.pdf)[content/uploads/2022/07/Gtdesigner3keygen\\_LINK.pdf](https://vik3.media/wp-content/uploads/2022/07/Gtdesigner3keygen_LINK.pdf) [http://texocommunications.com/wp-content/uploads/2022/07/Naviswor](http://texocommunications.com/wp-content/uploads/2022/07/Navisworks_Manage_2016_x32_32bit_Product_Key_and_Xforce_Keyg.pdf) [ks\\_Manage\\_2016\\_x32\\_32bit\\_Product\\_Key\\_and\\_Xforce\\_Keyg.pdf](http://texocommunications.com/wp-content/uploads/2022/07/Navisworks_Manage_2016_x32_32bit_Product_Key_and_Xforce_Keyg.pdf) <https://myperfecttutors.com/lservrc-spss-24-crack-free/> [http://patronway.com/microprocessor-and-interfacing-by-douglas-v](http://patronway.com/microprocessor-and-interfacing-by-douglas-v-hall-free-ebook-download-_hot_/)[hall-free-ebook-download-\\_hot\\_/](http://patronway.com/microprocessor-and-interfacing-by-douglas-v-hall-free-ebook-download-_hot_/) [https://www.benjaminsimonlohezic.com/dawnaofthedeadmp4moviedo](https://www.benjaminsimonlohezic.com/dawnaofthedeadmp4moviedownload-full/) [wnload-full/](https://www.benjaminsimonlohezic.com/dawnaofthedeadmp4moviedownload-full/) [https://designpress.it/wp-content/uploads/2022/07/RIDE\\_Yamaha\\_2015](https://designpress.it/wp-content/uploads/2022/07/RIDE_Yamaha_2015_Bike_Models_Download_Crack_With_Full_Game_BETTER.pdf) [\\_Bike\\_Models\\_Download\\_Crack\\_With\\_Full\\_Game\\_BETTER.pdf](https://designpress.it/wp-content/uploads/2022/07/RIDE_Yamaha_2015_Bike_Models_Download_Crack_With_Full_Game_BETTER.pdf) <http://archlooks.com/nec-display-wall-calibrator-serial-number-full/> [https://movingbay.com/fair-geyer-and-okuns-water-and-wastewater](https://movingbay.com/fair-geyer-and-okuns-water-and-wastewater-engineering-water-supply-and-wastewater-removal-nazih/)[engineering-water-supply-and-wastewater-removal-nazih/](https://movingbay.com/fair-geyer-and-okuns-water-and-wastewater-engineering-water-supply-and-wastewater-removal-nazih/) [https://lanoticia.hn/advert/autodesk-product-design-suite-ultimate](https://lanoticia.hn/advert/autodesk-product-design-suite-ultimate-v2014-win64-iso-rar/)[v2014-win64-iso-rar/](https://lanoticia.hn/advert/autodesk-product-design-suite-ultimate-v2014-win64-iso-rar/) <https://goodfood-project.org/brocade-license-keygen-verified/> [http://www.louxiran.com/apowersoft-video-download](http://www.louxiran.com/apowersoft-video-download-capture-6-4-8-5-crack-better/)[capture-6-4-8-5-crack-better/](http://www.louxiran.com/apowersoft-video-download-capture-6-4-8-5-crack-better/) [https://www.solomaco.org/2022/07/26/light-o-rama-software-crack](https://www.solomaco.org/2022/07/26/light-o-rama-software-crack-keygen-__top__/)keygen-\_top /

<http://kolatia.com/?p=21015>

<https://endlessflyt.com/fmrte-14-license-file-crack-best-11l/> <http://kiraimmobilier.com/?p=43900> [https://getwisdoms.com/wp-](https://getwisdoms.com/wp-content/uploads/2022/07/real_naked_pics_of_vanessa_hudgens.pdf)

[content/uploads/2022/07/real\\_naked\\_pics\\_of\\_vanessa\\_hudgens.pdf](https://getwisdoms.com/wp-content/uploads/2022/07/real_naked_pics_of_vanessa_hudgens.pdf) [https://xenosystems.space/wp-content/uploads/2022/07/Kunci\\_Jawaba](https://xenosystems.space/wp-content/uploads/2022/07/Kunci_Jawaban_Akuntansi_Manajerial_Hansen_Mowen_Edisi_8_Buku_2_43l_LINK.pdf) n Akuntansi Manajerial Hansen Mowen Edisi 8 Buku 2 43l LINK.pdf [https://www.mjeeb.com/basic-vlsi-design-pucknell-douglas-a](https://www.mjeeb.com/basic-vlsi-design-pucknell-douglas-a-eshraghian-kamran-pdf-exclusive-download/)[eshraghian-kamran-pdf-exclusive-download/](https://www.mjeeb.com/basic-vlsi-design-pucknell-douglas-a-eshraghian-kamran-pdf-exclusive-download/)

8, and pdf files with minimalistic... how to reduce pdf file size and reduce pdf file size free pdf. pdf software for windows 8 2. Reduce pdf file size pdf.  $\hat{a}\epsilon\hat{\phi}$  After installing the softwares. Extract the files. Tried a lot of software but could not achieve it. I have a. Extract all files from archive and run from there.. Free PDF compress and shrink tool specially developed to reduce the. How to Reduce PDF file size in Windows 7? How to reduce pdf file size in windows 7; how to reduce pdf file size in windows 7; how to reduce pdf file size in windows 7; how to reduce pdf file size in windows 7. how to reduce pdf file size in windows 7. Reducing PDF files size -. tools to reduce file size and compress pdf. . 17 Feb 2009 OCR program designed for all of your OCR needs. Learn how to use OCR software and get FREE templates. Instantly reduce the size of your PDFs while maintaining. The batch mode free PDF compression tool is an all-in-one. When you open a. Get only the images that you want from a. The software is free for just a limited time, but it will come back in a. If you want to Reduce the size of your PDF files, in this article I will provide you with a free. Also, try Acrobat Distiller which is a free. The software provides the required. File Size, The capacity of a file to hold a certain number of pieces of information. This is an important factor in a file being sent via email, or being stored. Percentage reduction in size,.Aware Free PDF Compressor is an easy-to-use Windows utility for reducing file size of PDF documents. It. $\hat{A} \times \hat{A} \otimes -$  Already has 7 out of 7 Software Categories. $\hat{A}$ ».. $\hat{A}$ ® 12 x 21 Poster. $\hat{A}$ ® 7 x 14 Poster. $\hat{A}$ ® 7 x 14 Illustrated. $\hat{A}$ ® 18 x 24 Poster. $\hat{A}$ ® 18 x 24 Board. $\hat{A}$ ® Canvas Boards. The software is designed to reduce PDF file size instantly. In a few clicks, you can easily improve the compression ratio up to 70%! File size reduction without quality loss. How to reduce PDF file size without reducing image quality. File size reduction without quality loss. How to reduce PDF file size without reducing image quality. How to reduce PDF file size without reducing image quality. How to reduce PDF file size without reducing image